| Intro 3c — Financia | frictions model |
|---------------------|-----------------|
|---------------------|-----------------|

Description Remarks and examples Also see

## Description

This introduction estimates and interprets the parameters of a model that incorporates financial frictions. The model is an extension of the one in [DSGE] Intro 3a.

## **Remarks and examples**

stata.com

Remarks are presented under the following headings:

The model Parameter estimation Policy and transition matrices Impulse responses

#### The model

Equations (1)–(7) specify a model of financial frictions. The simplest such model places a wedge between two interest rates: the safe interest rate set by the central bank and the market interest rate that consumers and producers use.

$$\pi_t = \beta E_t \pi_{t+1} + \kappa x_t \tag{1}$$

$$x_t = E_t x_{t+1} - (i_t - E_t \pi_{t+1} - g_t)$$
(2)

$$r_t = \psi \pi_t + u_t \tag{3}$$

$$i_t = \chi r_t + e_t \tag{4}$$

$$g_{t+1} = \rho_g g_t + \xi_{t+1} \tag{5}$$

$$u_{t+1} = \rho_u u_t + \epsilon_{t+1} \tag{6}$$

$$e_{t+1} = \rho_e e_t + \eta_{t+1} \tag{7}$$

These are the linearized equations. The nonlinear equations are similar to those in *Writing down* nonlinear DSGEs in [DSGE] Intro 1.

This model is an extension of the one worked in [DSGE] Intro 1. It has an additional equation for the interest rate spread. As before, (1) specifies the inflation equation (a Phillips curve), (2) specifies the output gap equation (an Euler equation), and (3) specifies the equation for the safe interest rate (a Taylor rule). Equation (3) can be thought of as an equation that specifies the safe interest rate  $r_t$ . The new element is (4), which specifies an equation for the market interest rate  $i_t$  that enters the output gap equation. The market interest rate  $i_t$  is a function of the safe interest rate and a state variable  $e_t$ . The state variable  $e_t$  controls the interest rate spread and can be thought of as representing the state of the financial system. A large realization of  $e_t$  represents a large interest rate spread, indicating financial distress.

#### Parameter estimation

We estimate the parameters of the model in (1)–(7) using U.S. data on the Federal funds rate (safe rate set by the central bank), the high-grade corporate bond interest rate (a measure of market interest rates), and the inflation rate.

As is typical in these models, we constrain the parameter beta to 0.96.

```
. use https://www.stata-press.com/data/r18/usmacro2
(Federal Reserve Economic Data - St. Louis Fed, 2017-01-15)
. constraint 1 _b[beta]=0.96
. dsge (p = {beta}*F.p + {kappa}*x)
       (x = F.x - (i - F.p - g), unobserved)
>
>
       (i = {chi}*r + e)
       (r = {psi}*p + u)
>
>
       (F.e = {rhoe}*e, state)
>
       (F.u = {rhou}*u, state)
>
       (F.g = {rhoz}*g, state),
       from(psi=2 chi=0.8) constraint(1)
(setting technique to bfgs)
Iteration 0: Log likelihood = -4780.2037
Iteration 1: Log likelihood = -1731.5956
                                            (backed up)
Iteration 2: Log likelihood = -1315.8819
                                            (backed up)
Iteration 3: Log likelihood = -1161.0796
                                            (backed up)
Iteration 4: Log likelihood = -1115.2257
                                            (backed up)
(switching technique to nr)
Iteration 5: Log likelihood = -1069.1254
                                            (backed up)
Iteration 6: Log likelihood = -1008.6739
                                            (not concave)
Iteration 7: Log likelihood = -933.21643
                                           (not concave)
Iteration 8: Log likelihood = -924.30496
                                           (not concave)
Iteration 9: Log likelihood = -916.3707
                                            (not concave)
Iteration 10: Log likelihood = -911.96573
                                           (not concave)
Iteration 11: Log likelihood = -897.31045
Iteration 12: Log likelihood = -889.39375
Iteration 13: Log likelihood = -883.98729
Iteration 14: Log likelihood = -882.41002
Iteration 15: Log likelihood = -882.14866
Iteration 16: Log likelihood = -882.13398
Iteration 17: Log likelihood = -882.13195
Iteration 18: Log likelihood = -882.13195
```

| DSGE model                                                                                                    |             |             |       |       |            |           |  |  |
|----------------------------------------------------------------------------------------------------|-------------|-------------|-------|-------|------------|-----------|--|--|
| Sample:         1955q1         thru         2015q4         Number of obs =           Log likelihood =         -882.13195         (1)         [/structural]beta = .96 |             |             |       |       |            |           |  |  |
|                                                                                                    | Coefficient | Std. err.   | z     | P> z  | [95% conf. | interval] |  |  |
| /structural                                                                                                    |             |             |       |       |            |           |  |  |
| beta                                                                                                    | .96         | (constraine | ed)   |       |            |           |  |  |
| kappa                                                                                                    | .0503257    | .0184939    | 2.72  | 0.007 | .0140783   | .086573   |  |  |
| chi                                                                                                    | .9067394    | .1249768    | 7.26  | 0.000 | .6617894   | 1.151689  |  |  |
| psi                                                                                                    | 6.332377    | 2.567617    | 2.47  | 0.014 | 1.29994    | 11.36481  |  |  |
| rhoe                                                                                                    | .8478222    | .0301221    | 28.15 | 0.000 | .788784    | .9068605  |  |  |
| rhou                                                                                                    | .815346     | .033254     | 24.52 | 0.000 | .7501694   | .8805226  |  |  |
| rhoz                                                                                                    | .9861866    | .0099767    | 98.85 | 0.000 | .9666327   | 1.00574   |  |  |
| sd(e.e)                                                                                                    | .8857071    | .1343023    |       |       | .6224795   | 1.148935  |  |  |
| sd(e.u)                                                                                                    | 7.160717    | 2.933797    |       |       | 1.41058    | 12.91085  |  |  |
| sd(e.g)                                                                                                    | .3911862    | .0358352    |       |       | .3209506   | .4614219  |  |  |

The persistence of the financial shock rhoe is estimated to be 0.85. The slope of the Phillips curve, kappa, is somewhat flatter in this model than in the one in [DSGE] Intro 1. The coefficient on inflation in the interest rate equation is 6.3 and indicates that the central bank increases interest rates much more than one for one in response to movements in inflation.

### Policy and transition matrices

We can read off the impact effect of shocks using the policy matrix. The response to the financial shock e will be of most interest.

```
. estat policy
```

Policy matrix

|   |   | Delta-method |           |       |       |            |           |  |
|---|---|--------------|-----------|-------|-------|------------|-----------|--|
|   |   | Coefficient  | std. err. | z     | P> z  | [95% conf. | interval] |  |
| р |   |              |           |       |       |            |           |  |
|   | е | 1832608      | .0740949  | -2.47 | 0.013 | 3284842    | 0380374   |  |
|   | u | 1584194      | .0641353  | -2.47 | 0.014 | 2841223    | 0327165   |  |
|   | g | . 2096327    | .1003828  | 2.09  | 0.037 | .0128861   | .4063794  |  |
| x |   |              |           |       |       |            |           |  |
|   | е | 6776486      | .3498876  | -1.94 | 0.053 | -1.363416  | .0081185  |  |
|   | u | 683934       | .2783442  | -2.46 | 0.014 | -1.229479  | 1383894   |  |
|   | g | .2218595     | .1284728  | 1.73  | 0.084 | 0299427    | .4736616  |  |
| i |   |              |           |       |       |            |           |  |
|   | е | 0522495      | .0403212  | -1.30 | 0.195 | 1312776    | .0267785  |  |
|   | u | 0028755      | .0041244  | -0.70 | 0.486 | 0109591    | .0052082  |  |
|   | g | 1.203672     | .0979344  | 12.29 | 0.000 | 1.011724   | 1.39562   |  |
| r |   |              |           |       |       |            |           |  |
|   | е | -1.160476    | .1361174  | -8.53 | 0.000 | -1.427261  | 8936912   |  |
|   | u | 0031712      | .0045309  | -0.70 | 0.484 | 0120517    | .0057092  |  |
|   | g | 1.327473     | .222489   | 5.97  | 0.000 | .8914029   | 1.763544  |  |

Importantly, the financial shock causes  $\mathbf{r}$  to fall by more than  $\mathbf{i}$ , indicating an increase in the interest rate spread. Inflation also falls, as does the output gap. It is the fall in the inflation rate that causes the central bank's interest rate to fall on impact of the shock.

#### Impulse responses

We use the irf set command to set finirf.irf as the active IRF file and then use irf create to create and store the impulse responses under the name param.

```
. irf set finirf
(file finirf.irf created)
(file finirf.irf now active)
. irf create param1
(file finirf.irf updated)
```

Finally, we graph the impulse response to a financial shock.

. irf graph irf, irf(param1) impulse(e) response(e x p i r) byopts(yrescale)

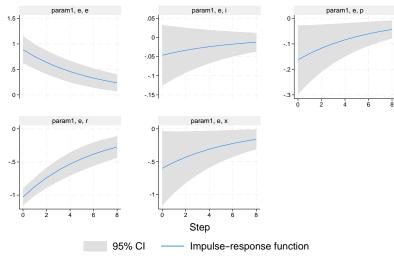

Graphs by irfname, impulse variable, and response variable

The top middle panel shows the effect of the shock to the e equation on e itself. The shock represents a persistent increase in the spread between the two interest rates. The increased interest rate spread causes both the output gap and inflation rate to fall. The safe interest rate r falls dramatically, and the combined effect of the increased spread e and reduced safe interest rate r causes the market interest rate i to be little changed.

# Also see

- [DSGE] Intro 1 Introduction to DSGEs
- [DSGE] Intro 3a New Keynesian model
- [DSGE] Intro 3b New Classical model
- [DSGE] dsge Linear dynamic stochastic general equilibrium models
- [DSGE] dsge postestimation Postestimation tools for dsge

Stata, Stata Press, and Mata are registered trademarks of StataCorp LLC. Stata and Stata Press are registered trademarks with the World Intellectual Property Organization of the United Nations. StataNow and NetCourseNow are trademarks of StataCorp LLC. Other brand and product names are registered trademarks or trademarks of their respective companies. Copyright (c) 1985–2023 StataCorp LLC, College Station, TX, USA. All rights reserved.

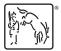

For suggested citations, see the FAQ on citing Stata documentation.